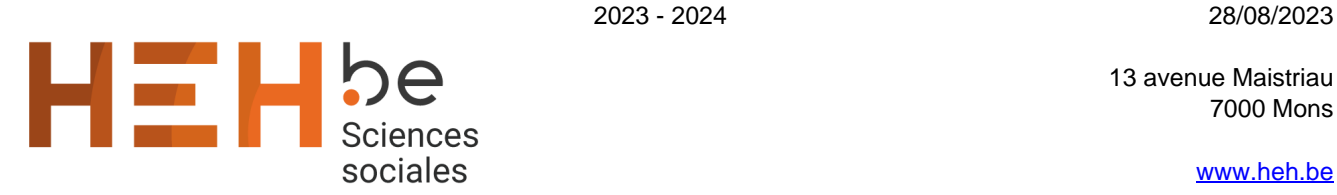

13 avenue Maistriau 7000 Mons

[www.heh.be](http://www.heh.be)

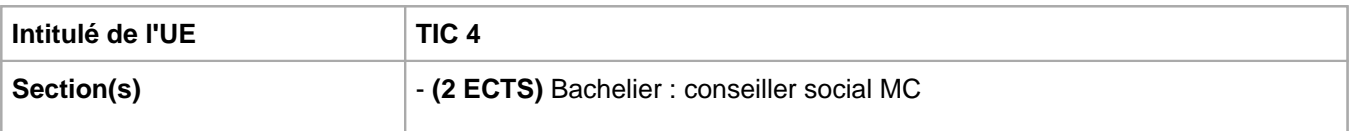

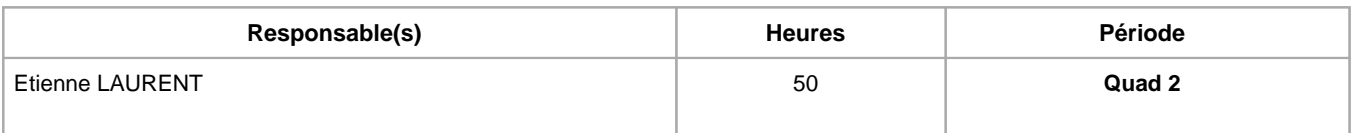

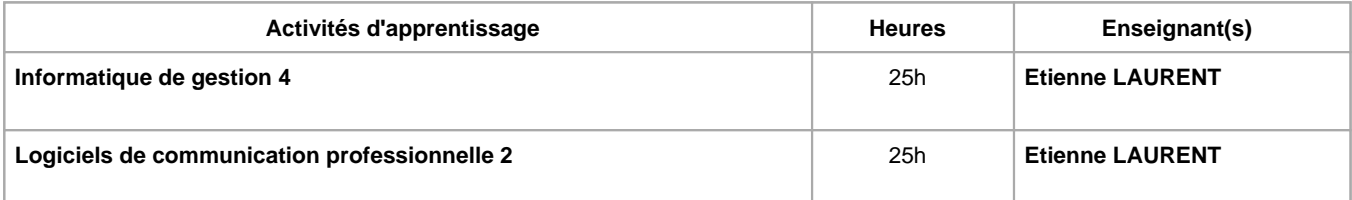

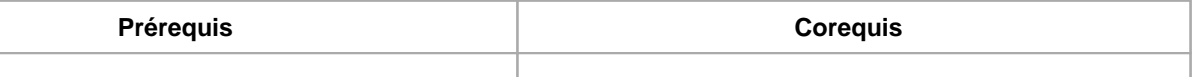

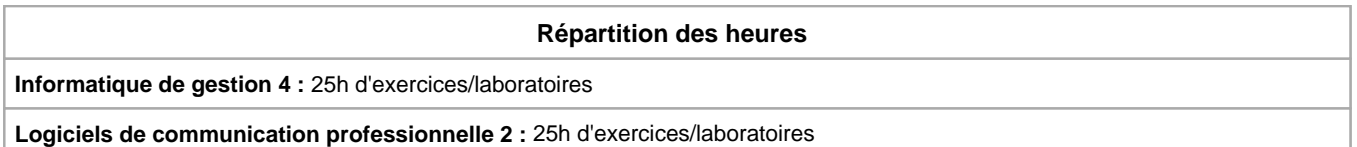

# **Langue d'enseignement**

**Informatique de gestion 4 :** Français

**Logiciels de communication professionnelle 2 :** Français

## **Connaissances et compétences préalables**

Une bonne connaissance d'Excel est un plus pour aborder les nouvelles fonctionnalités d'Excel prévues dans l'AA Informatique de gestion 4.

#### **Objectifs par rapport au référentiel de compétences ARES Cette UE contribue au développement des compétences suivantes**

- Etablir une communication professionnelle
	- Utiliser les techniques de communication
	- Participer et faciliter le processus de communication
	- Maîtriser les outils de bureautique et de réseau
	- Adapter sa communication au public visé
	- Inscrire sa pratique dans une réflexion critique, citoyenne et responsable
		- Actualiser, enrichir ses compétences (savoir, savoir-faire, savoir-être) dans une optique de développement professionnel et personnel
	- Intégrer et maîtriser les différents aspects de la législation sociale
		- Appliquer la réglementation du travail

### **Objectifs de développement durable**

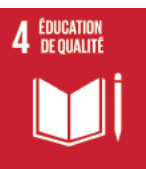

#### **Education de qualité**

Objectif 4 Assurer l'accès de tous à une éducation de qualité, sur un pied d'égalité, et promouvoir les possibilités d'apprentissage tout au long de la vie

4.4 D'ici à 2030, augmenter considérablement le nombre de jeunes et d'adultes disposant des compétences, notamment techniques et professionnelles, nécessaires à l'emploi, à l'obtention d'un travail décent et à l'entrepreneuriat.

#### **Acquis d'apprentissage spécifiques**

- Intégrer les fonctions d'Excel qui permettront d'assurer concrètement la gestion complexe du personnel d'un employeur
- Utiliser un logiciel fiscal qui vous aident à optimiser et déclarer l'impôt des personnes physiques et développer concrètement, à travers des applications pratiques, les connaissances acquises dans l'AA Fiscalité

## **Contenu de l'AA Informatique de gestion 4**

Perfectionnement en Excel

- Utilisation de fonctions avancées
- Gestion des travailleurs Employé/Ouvrier
- Création et gestion de tableaux consolidés
- Création et gestion de macros de commande

#### **Contenu de l'AA Logiciels de communication professionnelle 2**

Pour un calcul optimal, "Superfisc" est un logiciel pour remplir sa déclaration à l'impôt des personnes physiques

Utilisation de "Tax-on-web Training" pour simuler la rentrée d'une déclaration d'impôt dans Tax-on-web.

## **Méthodes d'enseignement**

**Informatique de gestion 4 :** approche par situation problème, étude de cas, utilisation de logiciels, Afin de contextualiser et de donner un maximum de sens à l'activité d'enseignement, le thème de l'exercice est ancré dans le contexte professionnel de la formation.

**Logiciels de communication professionnelle 2 :** approche par situation problème, étude de cas, utilisation de logiciels

#### **Supports**

**Informatique de gestion 4 :** notes de cours, notes d'exercices, activités sur eCampus

**Logiciels de communication professionnelle 2 :** notes de cours, notes d'exercices, activités sur eCampus

## **Ressources bibliographiques de l'AA Informatique de gestion 4**

Bluttman K., Formules et fonctions pour Excel 2019 pour les Nuls, Ken Bluttman, mai 2019.

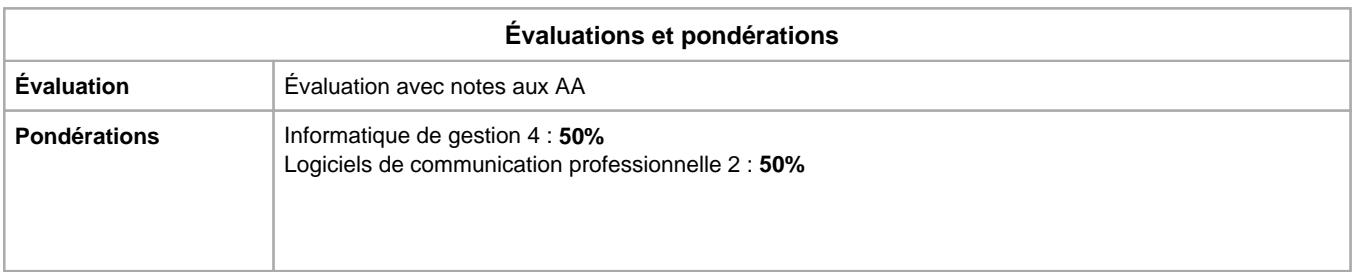

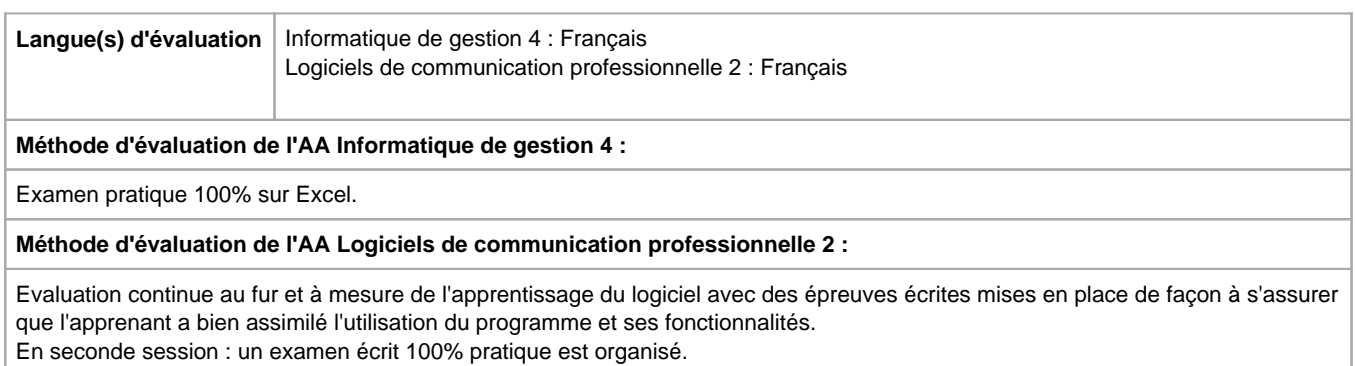

Année académique : **2023 - 2024**